#### **Filtros Activos, Respuesta en frecuencia. Producto Ganancia-Ancho de banda**

# Laboratorio de Electrónica 2019

Práctica 2

# **Introducción:**

Relaciones voltaje-corriente de resistencias, capacitores e inductores Magnitudes variables en el tiempo y en frecuencia. En su forma más general se escriben así:

$$
y(t) = \text{Re}\left[\int_{0+}^{\infty} Y(\omega)e^{j\omega t} d\omega\right] + Y(0)
$$
 (1a)

$$
Y(\omega \neq 0) = \frac{1}{\pi} \int_{-\infty}^{\infty} y(t) e^{-j\omega t} dt;
$$
 (1b)

$$
Y(0) \equiv \overline{y(t)} = \lim_{T \to \infty} \frac{1}{T} \int_{-T/2}^{T/2} y(t)dt
$$
 (1c)

Dados *i*(*t*) y *v*(*t*), se definen los fasores *I*(*ω*) y *V*(*ω*) (determinan amplitud y fase). Entonces, para una resistencia *R*,

$$
v(t) = Ri(t),\tag{2}
$$

$$
V(\omega) = RI(\omega). \tag{3}
$$

Para un capacitor de capacidad *C*,

$$
C\frac{d}{dt}v(t) = i(t),\tag{4a}
$$

$$
V(\omega) = \frac{1}{j\omega C}I(\omega) = \frac{e^{-j\frac{\pi}{2}}}{\omega C}I(\omega),
$$
\n(4b)

y para una inductancia *L*:

$$
v(t) = L\frac{d}{dt}i(t),
$$
\n(5a)

$$
V(\omega) = (j\omega L) I(\omega) = e^{j\frac{\pi}{2}} \omega L I(\omega).
$$
 (5b)

Para un capacitor entonces, la fase de la corriente se adelanta a la del voltaje en 90°, y para una inductancia (bobina) es al revés. La generalización de la ley de Ohm se escribe de la siguiente forma:

$$
Z(\omega) = R + j \left( \omega L - \frac{1}{\omega C} \right); \tag{6}
$$

$$
V(\omega) = Z(\omega)I(\omega),\tag{7a}
$$

$$
I(\omega) = Y(\omega)V(\omega),\tag{7b}
$$

donde *Y*(*ω*), la admitancia, es 1/*Z*(*ω*). A la parte real de la impedancia se la denomina *resistiva*, y a la imaginaria *reactiva.*

Laboratorio de Electrónica 2019 1/9 Práctica 2

# **Filtros pasa altos y pasa bajos RC**

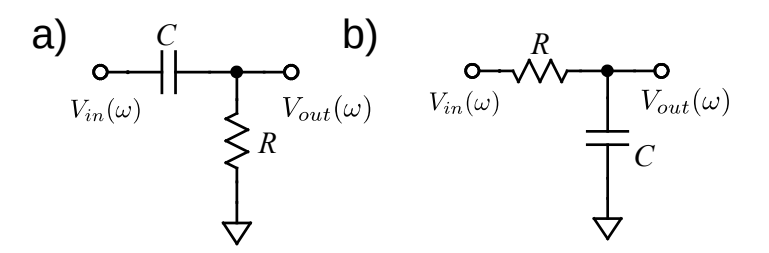

*Figura 1: Filtros RC: a) pasa altos y b) pasa bajos*

La función de transferencia o ganancia de estos circuitos en función de la frecuencia se escribe:

$$
G(\omega) \equiv \frac{V_{\text{out}}(\omega)}{V_{\text{in}}(\omega)} = \left\{ \frac{R}{R + Z_C} \text{(pass altos)}; \frac{Z_C}{R + Z_C} \text{(pass bajos)} \right\}
$$

$$
G(\omega) = \left\{ \frac{1}{1 - j\omega_0/\omega} \text{(pass altos)}; \frac{1}{1 + j\omega/\omega_0} \text{(pass bajos)} \right\},\tag{8}
$$

con ω<sub>0</sub>=1/*RC*. La respuesta en frecuencia de los filtros pasa alto y pasa bajo se muestran en las figuras 2 y 3:

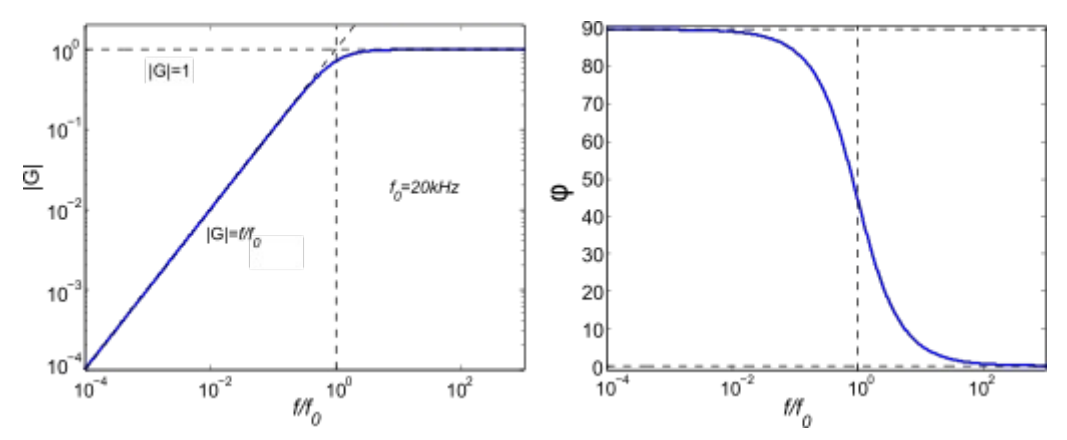

*Figura 2: Amplitud y fase de la transferencia de un filtro RC pasa altos*

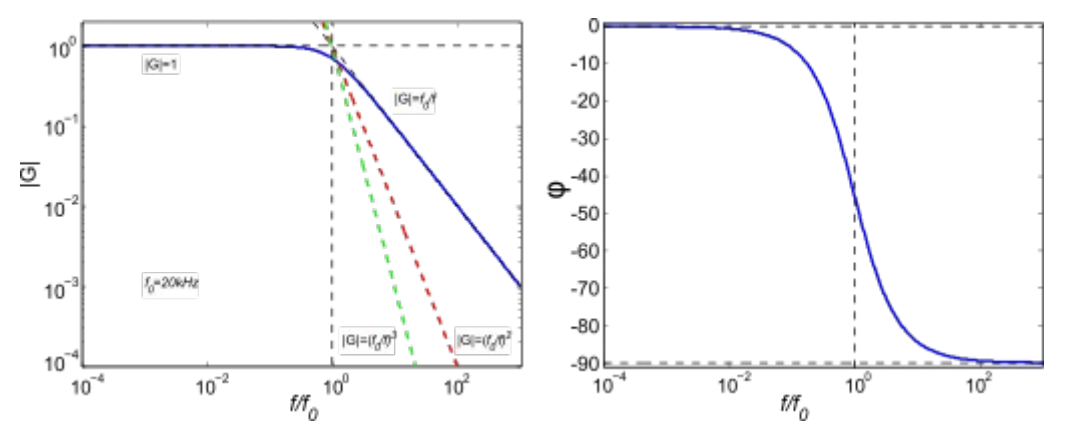

*Figura 3: Amplitud y fase de la transferencia para un filtro pasa bajos RC*

En los gráficos de la figura 2 se puede ver cómo la amplitud de la transferencia aumenta con *ω* hasta aproximadamente  $ω_0=2πf_0$ , que toma un valor  $1/\sqrt{2}$  (-3dB) por debajo de su valor asintótico, mientras que la fase se desplaza 90° en un entorno de la frecuencia de corte *f*<sub>0</sub>.

El comportamiento de este tipo de filtros de primer orden se caracterizan por la pendiente de valor 1 en la atenuación. Filtros de orden superior tienen curvas de transferencia con pendientes más pronunciadas, como las líneas punteadas de la figura 3. El diseño más común de filtros de segundo orden se basa en usar el operacional como un VCVS (*Voltage-Controlled Voltage Source*), ver por ejemplo [Experiment 5](http://www.sophphx.caltech.edu/Physics_5/Experiment_5.pdf) o *The art of electronics, capítulo 9.*

#### **Revisamos el Amplificador Operacional: Ganancia finita (un modelo más real)**

El modelo de opamp discutido en la práctica anterior es una idealización, ya que la ganancia diferencial de estos componentes es grande, pero no infinita, y es una función de la frecuencia (no es la misma para DC que para algunos MHz); *g*=*g*(*ω*). Suponiendo a ésta como la única "imperfección" del componente, y que el voltaje de salida sólo depende de la diferencia entre los dos voltajes de entrada,

$$
V_{out}(\omega) = g(\omega) \times [V_{+}(\omega) - V_{-}(\omega)].
$$
\n(9)

Entonces, usando la configuración del amplificador no inversor, y usando componentes con impedancia arbitraria para la realimentación, como se indica en la figura 4a), podemos calcular la ganancia ideal del circuito como:

$$
G(\omega) = 1 + Z_f/Z_i = V_{out}/V_-, \tag{10}
$$

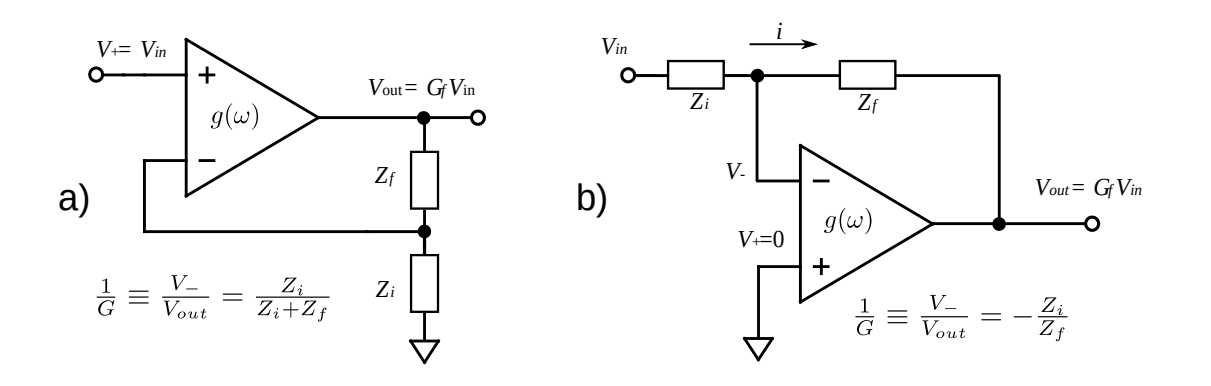

*Figura 4: configuración genérica de amplificadores reales. a) No inversor, b) Inversor*

Ahora, usando la relación de la ganancia (10), calculamos la tensión de salida como:

$$
V_{out}(\omega) = g(\omega) \times [V_{+}(\omega) - V_{-}(\omega)] = g(\omega) \times [V_{in}(\omega) - V_{out}(\omega)/G(\omega)],
$$
 (11a)

$$
V_{out}(\omega)\left[1+\frac{g(\omega)}{G(\omega)}\right] = g(\omega)V_{in}(\omega),\tag{11b}
$$

por lo que la ganancia total del sistema realimentado  $V_{out}/V_{in}$  es

$$
G_f(\omega) = \frac{V_{out}}{V_{in}} = \frac{1}{1/g(\omega) + 1/G(\omega)},
$$

$$
\frac{1}{G_f(\omega)} = \frac{1}{g(\omega)} + \frac{1}{G(\omega)}.
$$
(12)

Esta entonces es la ganancia de un circuito amplificador no inversor, basado en un operacional de

Laboratorio de Electrónica 2019 3/9 Práctica 2

ganancia de lazo abierto finita. Si *g*(*ω*)<<*G*(*ω*), entonces la ganancia del amplificador realimentado es prácticamente igual a la de un operacional ideal.

# **Núcleo**

### **Ejercicio1:**

. *Deducir la expresión equivalente a (12) pero para una configuración de realimentación inversora:*

$$
\frac{1}{G_f(\omega)} = \frac{1}{G(\omega)} - \frac{1}{g(\omega)} + \frac{1}{g(\omega)G(\omega)}\tag{13}
$$

 (Ayuda: usar la corriente entre la entrada y la salida y tener en cuenta que el operacional no toma corriente del circuito)

Con estos resultados, se puede estudiar cuál es la respuesta en frecuencia de un operacional comercial (por ejemplo [TL082\)](http://materias.df.uba.ar/leb2019c2/files/2019/08/tl08XX.pdf): la ganancia de lazo abierto de este componente se puede modelar como:

$$
\frac{1}{g(f)} = \frac{1}{g_{DC}} + j\frac{f}{f_{BW}}
$$
\n
$$
(14)
$$

(*f*=ω/2π). Para el operacional mencionado,  $q_{DC} = 2 \times 10^5$  y  $f_{BW} = 3MHz$  (El circuito interno del amplificador incluye un filtro pasa bajos *RC* para garantizar la estabilidad del amplificador. Este filtro impone esa frecuencia de corte).

#### **Experimento 1**

. *Comprobar que esta expresión y valores se corresponden a la línea punteada graficada en la figura 5. Trazarlas a mano alzada, estudiando sus límites y cortes. Estos diagramas se llaman diagramas de Bode.*

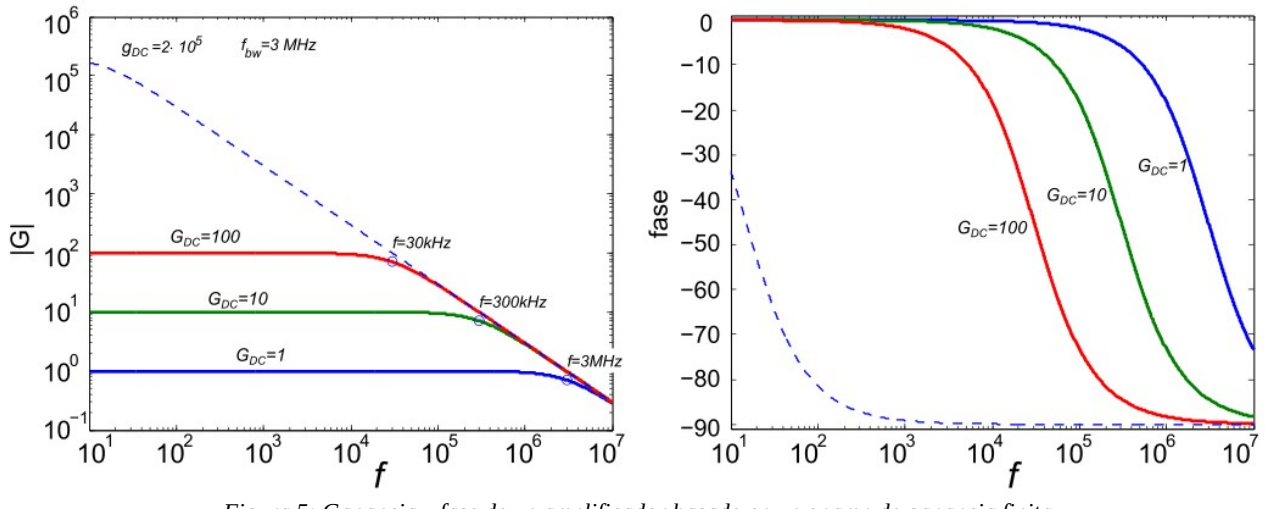

*Figura 5: Ganancia y fase de un amplificador basado en un opamp de ganancia finita.*

Este componente utilizado en una configuración no inversora como la de la figura 4a) con ganancia constante (independiente de la frecuencia)  $G(\omega) = G_{DC}$ , va a tener una ganancia de lazo cerrado

Laboratorio de Electrónica 2019 4/9 Práctica 2

$$
\frac{1}{G_f(f)} = \frac{1}{G'} + j\frac{f}{f_{BW}} = \frac{1}{G'}\left(1 + j\frac{f}{f_{BW}/G'}\right),\tag{15}
$$

con  $1/G' = 1/G_{DC} + 1/g_{DC}$ , la combinación de la ganancia de lazo abierto  $g_{DC}$  del operacional y la ganancia de lazo cerrado del circuito *G*<sub>*DC*</sub>.

En la figura 5 se muestra el módulo de la ganancia *Gf*(*f*) y su fase en función de la frecuencia, para distintas ganancias (reales) del circuito amplificador, dadas por las relaciones de resistencias *Ri* y *Rf*.

#### **Experimento 2 - Ejercicio 2**

. Comprobar que al realimentar al circuito generando una ganancia final  $\times$ 1,  $\times$ 10 o  $\times$ 100 se reproducen las curvas correspondientes. Cuál es la frecuencia de corte en cada caso?. Al factor *fBW* se lo denomina *Producto Ganancia-Ancho de Banda*. Por qué?

#### **Circuito Integrador con Amplificador Operacional:**

Considerar el circuito de la figura 6. Ignorando la resistencia *R<sub>DC</sub>*, la ganancia de este amplificador inversor *ideal* está dada por el cociente de impedancias  $Z_C/R$ , entonces

$$
G(\omega) = -\frac{1}{j\omega RC} = -\frac{\omega_0}{j\omega},\tag{16}
$$

por lo que  $j\omega V_{out}(\omega) = -\omega_0 V_{in}(\omega)$ , que es la expresión en el dominio de frecuencias de un integrador:

$$
\frac{d}{dt}V_{out}(t) = -\frac{1}{RC}V_{in}(t)
$$
\n(17a)

$$
G(f) = j\frac{f_0}{f}; \quad f_0 = \frac{1}{2\pi RC}.
$$
 (17b)

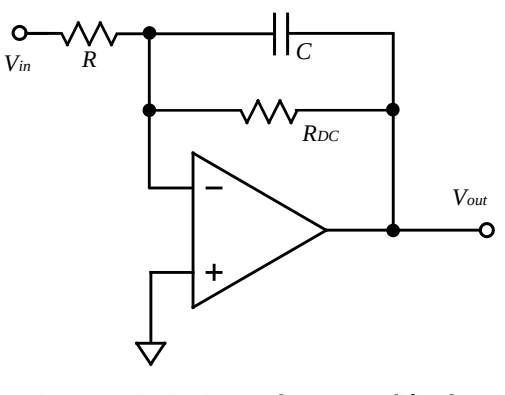

*Figura 6: circuito integrador con amplificador operacional*

Para entender qué función cumple la resistencia  $R_{DC}$  la propuesta es armar el experimento 3:

#### **Experimento 3:**

- Armar el circuito de la figura 6 *sin* la resistencia  $R_{DC}$ .

- Antes de empezar: ¿Cómo elegirían *R* y *C* y porqué?

- Estudiar el comportamiento para el circuito abierto y para la entrada puesta a tierra. ¿Qué ocurre a la salida?

- Incluir en el circuito una resistencia *RDC* de unos 500kΩ y estudiar el circuito como integrador. ¿Qué diferencias se encuentran?

La resistencia *RDC* es necesaria para salvar otras imperfecciones del Opamp, que son el *offset del voltaje de entrada* (el circuito ve una diferencia de voltaje pequeña aún cuando las dos entradas están conectadas) y el bias de corriente (para que el operacional funcione es preciso una mínima corriente -no nula- en las entradas). Una forma de modelar estos errores o imperfecciones es usando esta resistencia, como en la figura 6.

La respuesta del circuito con esta resistencia es

$$
RC\frac{d}{dt}V_{out}(t) + \frac{R}{R_{DC}}V_{out}(t) = -V_{in}(t)
$$
\n(18a)

$$
G(f) = j\frac{f_0}{f} \left(1 - j\frac{f_{DC}}{f}\right)^{-1}; \quad f_0 = \frac{1}{2\pi RC}, \quad f_{DC} = \frac{1}{2\pi R_{DC}C}
$$
(18b)

Si  $R_{DC}$ >>*R*, el circuito se sigue comportando como un integrador, por intervalos de tiempo no muy largos.

# **Ejercicio 3:**

. Reconstruir el diagrama de Bode del integrador con la resistencia  $R_{DC}$ . Indicar en qué rango se comporta como un integrador ideal. Comprueben el modelo con los resultados.

#### **Ejercicio 4:**

*Circuito Derivador con Amplificador operacional.* Mostrar que el circuito de la figura 7 funciona como un derivador (ignorar  $C_{damp}$ ).

Estudiar qué pasa con la ganancia del circuito cerca de la frecuencia  $f_{res} = \sqrt{f_0 f_{BW}}$ , con  $f_0 = 1/(2\pi RC)$ .

Incluir en el circuito el capacitor  $C_{damp}$ , con un valor tal que  $C/C_{damp} \simeq \sqrt{f_{BW}/f_0}$  y estudiar cómo cambia la ganancia.

Simular estas condiciones con (por ejemplo) el LTSpice y obtener los diagramas de Bode en las dos situaciones.

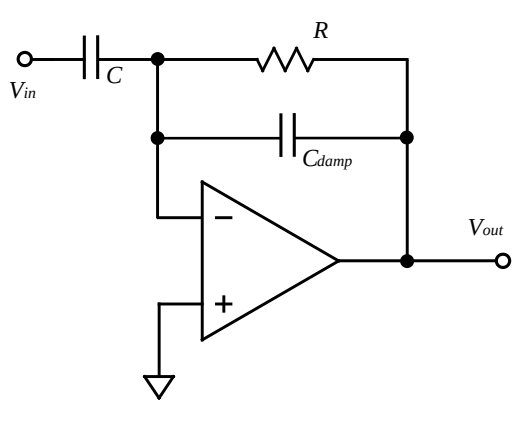

*Figura 7: Circuito diferenciador con amplificador operacional*

#### **Experimento 4:**

Armar el circuito de la figura 7. Usar *R*=1kΩ y *C*=1μf. Obtener la ganancia de baja frecuencia y para  $f_{res}$ . Agregar un capacitor de amortiguación (estimar el valor aproximado necesario) y estudiar la respuesta del sistema como diferenciador. Qué cambia con la inclusión o no del mismo?

#### **Experimento 5: Amplificadores en cascada**

El producto ganancia ancho de banda *fBW* de un amplificador impone un compromiso entre el factor de amplificación y el ancho de banda total disponible del sistema. Si se precisa un gran factor de amplificación, pero no se puede sacrificar respuesta en frecuencia, una opción es disponer dos o más amplificadores en cascada, de menor amplificación unitaria.

Investigar la respuesta en frecuencia de un amplificador inversor de ganancia ×400 y compararla con la de un par de amplificadores encadenados, cada uno con ganancia ×20.

¿Cuándo consideran que conviene encadenar amplificadores de menor ganancia? Discutan qué problemas pueden surgir de tener muchas etapas de baja amplificación encadenadas.

# **Actividades adicionales**

#### **Filtro pasabajos de segundo orden**

Una forma ingeniosa de armar un filtro pasabajos de segundo orden es armar una Fuente de tensión controlada por voltaje. Es un par de filtros RC puestos en cascada que realimentan un opamp en configuración no inversora. La particularidad del circuito es que la primer etapa RC no tiene el capacitor a tierra, sino conectado a la salida del amplificador, lo que agrega una cierta realimentación positiva (figura 8). Esta modificación hace que la frecuencia de resonancia y el factor de calidad del filtro se pueda ajustar variando los componentes del circuito.

.Discutir porqué se armaría así un filtro pasa bajos de orden 2 y no utilizando simplemente una inductancia y una capacitancia.

.¿Se podrán armar filtros de mayor orden con esta misma idea?

#### **Ejercicio 5:**

Suponiendo que  $R_1 = R_2 = R$  y  $C_1 = C_2 = C$ , mostrar que la ganancia o función de transferencia del circuito es

$$
G = \frac{A}{1 - \frac{\omega^2}{\omega_0^2} + j\frac{\omega}{Q\omega_0}},\tag{19}
$$

donde  $A = 1 + R_A/R_B$ , la ganancia del amplificador no inversor,  $\omega_0 = 1/RC$  es la frecuencia (angular) de corte y  $Q = \frac{1}{3-A}$ . Qué condición existe sobre  $R_A y R_B$  (la ganancia del no inversor)? Es la que define la estabilidad de la realimentación positiva. Graficar *G* para distintos valores del cociente *RA*/*RB*.

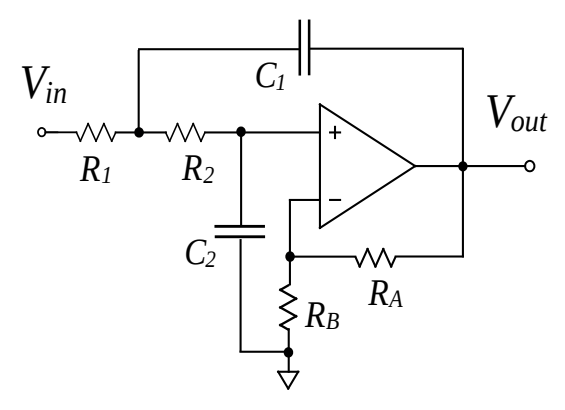

*Figura 8: Circuito pasa bajos de 2° orden "Voltage Controlled Voltage Source", VCVS*

# **Experimento 5:**

Armar el circuito de la figura 8 y obtener experimentalmente la curva de ganancia para una condición específica de *R*, *C*, *RA* y *RB*. Qué pasa cerca de la frecuencia de corte para una ganancia  $A \leq 3$ ? Discutir.

# **Clasificación de Filtros**

Dependiendo de cómo se elijan los distintos parámetros de los filtros, pueden optimizarse distintas características: un corte abrupto, una banda de transferencia con ganancia uniforme, una banda de de corte suave, etc. Estos tipos de comportamiento suelen clasificarse en grandes categorías que están determinadas por una o más de estas propiedades que fue optimizada. Estos filtros tienen distintos nombres: Butterworth, Bessel, Chebyshev, Elipticos son los más comunes. En la figura (9) se ven los diagramas de Bode para algunos de ellos.

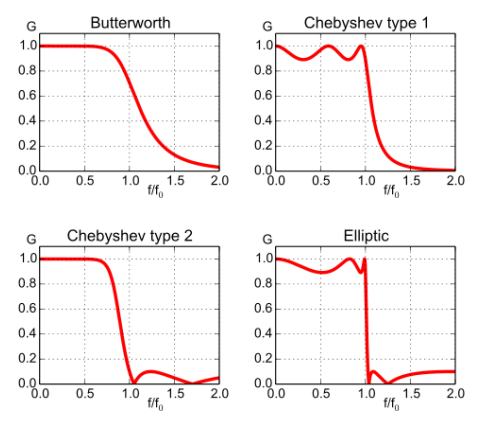

*Figura 9: Diagramas de Bode (amplitud) para algunos filtros típicos de quinto orden (ref: Wikimedia Commons).*

Existen diversos métodos para encontrar configuraciones de componentes que produzcan el filtro que uno desea. Desde programas dedicados pasando por calculadoras on-line y hasta tablas de valores. Uno podría intentar resolver el problema de optimización cada vez que va a utilizar un filtro, pero ya está resuelto y no hace falta hacerlo cada vez. Si es razonable, una vez elegido el tipo de filtro, simular el resultado esperado antes de construirlo.

Una configuración muy común es la de etapas tipo Sallen-Key encadenadas. Con ellas se puede diseñar cualquiera de los tipos de filtros mencionados, del orden que se quiera. Como referencia, y para encarara la última etapa de la práctica recomendamos ver la Nota Técnica: ["Active Low-Pass](http://materias.df.uba.ar/leb2019c2/files/2019/08/Active_lowpass_filter.pdf) [Filter Design", de Jim Karki para Texas Instruments.](http://materias.df.uba.ar/leb2019c2/files/2019/08/Active_lowpass_filter.pdf)

# **Ejercicio 4: Filtro Sallen-Key**

En el circuito de la figura 8, cuando la ganancia *A*=1 (seguidor de voltaje) se llama configuración tipo Sallen-Key. Elegir las resistencias *R<sup>A</sup>* y *RB* para lograr que *A=1* y redibujar el circuito simplificado.

Encontrar la ganancia (*G*=*Vout*/*Vin*) y graficar el módulo de la misma para el circuito de la figura 9. Qué tipo de filtro es?

Para este filtro, la frecuencia natural de oscilación es

$$
\omega_0 = 2\pi f_0 = \frac{1}{\sqrt{R_1 R_2 C_1 C_2}},\tag{20}
$$

Laboratorio de Electrónica 2019 8/9 Práctica 2

y factor de atenuación (*damping*) es

$$
\alpha = \frac{C_1 + C_2}{2R_2 C_1 C_2}.
$$
\n(21)

A partir de estos coeficientes se puede definir el factor de calidad Q del sistema (del mismo modo que en un circuito resonante, al fin y al cabo es básicamente eso), como  $Q \equiv \omega_0/2\alpha$ .

# **Ejercicio 5:**

Diseñar un circuito que implemente el filtro anterior, cuya frecuencia de corte sea  $f_0 \simeq 200$ Hz, con un factor de calidad  $Q \simeq 1/\sqrt{2}$ . Usar  $C_1 = C_2 = 0.1$  µf.

Este valor de *Q* caracteriza al filtro de Butterworth, diseñado para tener la respuesta en frecuencia más plana posible en el intervalo pasabanda.

#### **Experimento 6**:

Armar el filtro pasa altos de la figura 9 en la condición de Butterworth ( $Q \simeq 1/\sqrt{2}$ ) y medir la respuesta en frecuencia de la ganancia.

# **Experimento 6b: Filtros de Alto Orden**

Simular un filtro pasa altos en la condición de Butterworth o Chebyshev de orden 4 y medir la respuesta en frecuencia de la ganancia. Mostrar la respuesta en amplitud y frecuencia en gráficos de Bode. (ver la [Nota Técnica de diseño de filtros!](http://materias.df.uba.ar/leb2019c2/files/2019/08/Active_lowpass_filter.pdf))

# **Ejercicio 7: Impedancias Arbitrarias**

Mostrar que el circuito de la figura (10) se comporta como un conversor de impedancia negativa. Es decir que *Zin=-Z.*

Pista: estudiar cuánto vale la corriente de entrada *I* para una tensión fija de entrada *Vin* y computen  $Z_{in} = V_{in}/I$ .

NOTA: esta es la base de los circuitos anteriores, dónde utilizando un poco de realimentación positiva puede hacerse un conversor generalizado de impedancias con el cual se puede tener un comportamiento tipo inductivo sin necesidad de inductores!

Cómo comprobarían experimentalmente que este circuito efectivamente se comporta como una impedancia negativa?

Extensión: Esta idea sirve para construir un girador (que convierte una impedancia en su inversa) o para construir un conversor generalizado de impedancias. Ver capítulo 6.2.4 de "The Art of Electronics" de Horowitz y Hill.

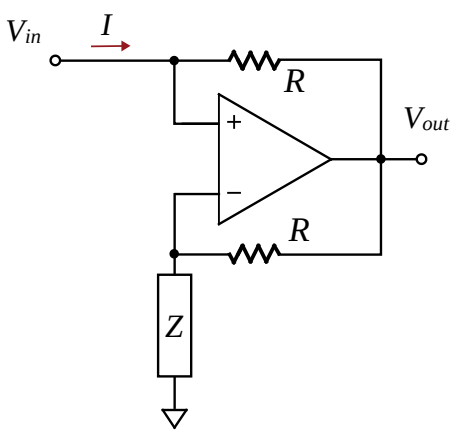

*Figura 10: Conversor de Impedancia Negativa (ref: The Art of Electronics).*